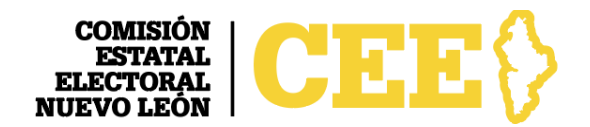

## **Comunicado de Prensa**

Marzo 24 de 2021

## **Aprueba CEE candidaturas de Morena, PT y FXM**

El Consejo General de la CEE aprobó el registro de candidaturas para Alcaldías presentadas por Morena y Partido del Trabajo (PT); y para Diputaciones locales postuladas por Fuerza por México (FXM), en Sesión Extraordinaria este 24 de marzo.

Después de cumplir con los requisitos de paridad y las acciones afirmativas adoptadas por el órgano electoral, la Comisión acreditó a Morena nueve planillas para las Alcaldías de Agualeguas, Anáhuac, Aramberri, Cerralvo, Dr. Arroyo, Lampazos de Naranjo, Mier y Noriega, Los Ramones y Villaldama.

Respecto al PT, le avaló 11 planillas para los Ayuntamientos de Abasolo, Aramberri, Cerralvo, Dr. González, Galeana, Hidalgo, Higueras, Hualahuises, Iturbide, Mier y Noriega y Villaldama, por cumplir con los requisitos de la normativa electoral.

Y a FXM, la Comisión le autorizó la totalidad de fórmulas presentadas para las Diputaciones locales, vía uninominal y plurinominal, luego de que su documentación cumplió con los requerimientos de ley.

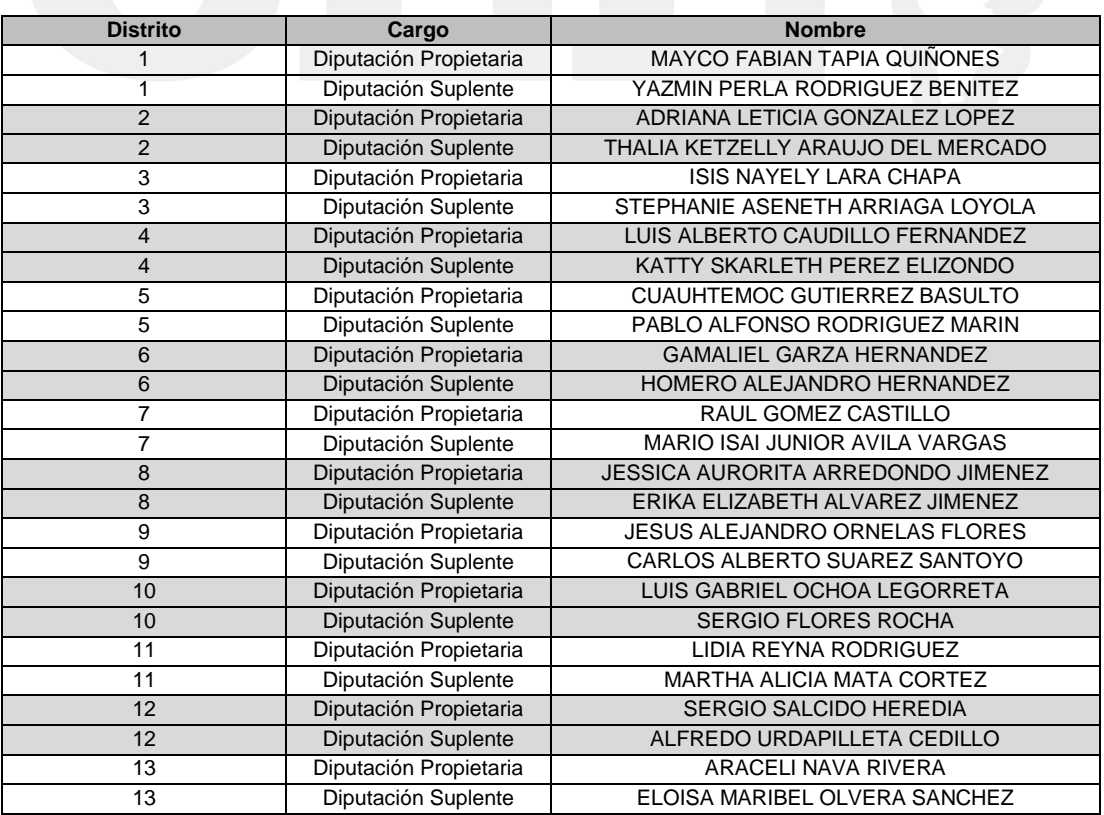

## **Fórmulas aprobadas a Fuerza por México**

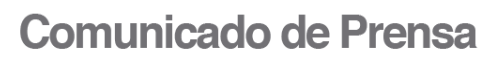

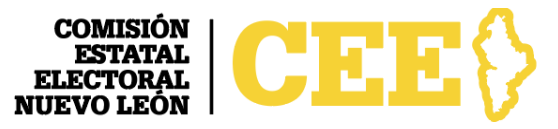

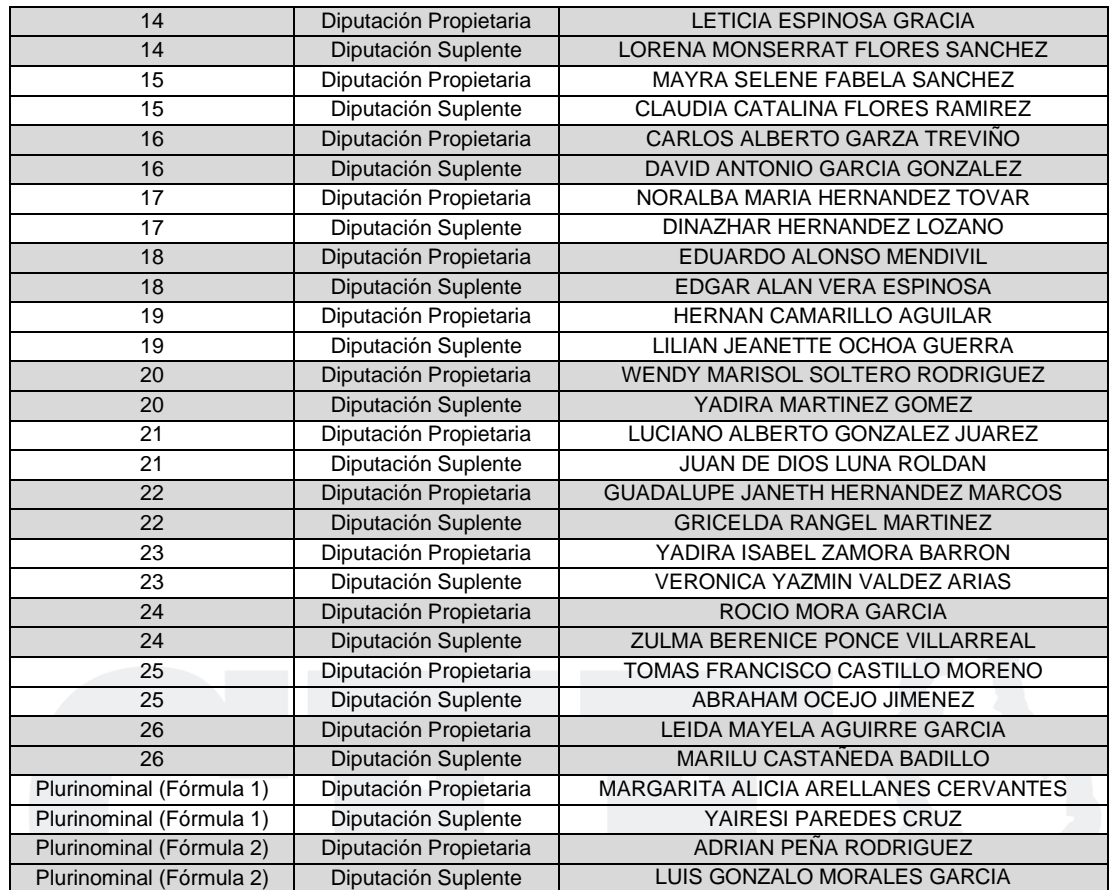